U. Ouargla / Faculté des NTIC / Département d'Informatique & des T.I

ICAO / Master I, Informatique Industrielle

*Epreuve de contrôle / 2021-2022 / Corrigé-Type* 

**Exercice 1** : (Barème : a. 2 – b. 1 – c. 1 – total : 4 pts)

**a)**

**Examinons le nombre de segments que comporte la courbe de Koch aux différentes échelles :** 

- **A l'échelle 1, il y a 1 segment ;**   $=$   $=$   $1/3$ ,  $=$   $=$   $=$   $4$  segments ;  $=$   $=$   $1/9 = (1/3)^2$ ,  $=$   $=$   $=$   $16 = 4^2$  segments ;  $=$   $=$   $1/27 = (1/3)^3$ ,  $=$   $=$   $=$   $64 = 4^3$   $=$  ; - **………………………………………… →** Il y a une relation entre le nombre de segments et l'échelle. La loi donnant la relation **entre le nombre de segments et l'échelle est du type : N = (1/s) <sup>D</sup>(N est le nombre de segments et s l'échelle.) Prenons le logarithme népérien de cette égalité :**   $\ln(N) = \ln((1/s)^{D}) = D * \ln(1/3)$  $\rightarrow$  D = ln(N) / ln(1/s)

**b)**

 **La géométrie euclidienne considère des objets parfaits alors que dans la géométrie fractale, on modélise des objets naturellement.** 

**Ce modèle volumique permet la représentation des objets spatiaux en assurant la cohérence de l'information, en particulier la reconnaissance des volumes.** 

**Exercice 2** : (Barème : a. 1 – b. 1 – c. 1 – d. 1 – total : 4 pts)

**a)**

L'**analyse de l'image travaille sur des images déjà existantes, que l'on a captées par des caméras ou des scanners, dans un but d'amélioration ou de reconnaissance.** 

**La synthèse d'image concerne des images artificielles, fabriquées par le biais d'un ordinateur, qu'elles soient réalistes ou non.** 

**b)**

L'image créée est construite à partir de modèles  $\rightarrow$  on dit qu'une image est 3D si le **modèle qui a permis de la créer est défini dans un espace de 3 dimensions. De même, on parle d'image 2D quand le modèle utilisé est bidimensionnel.** 

**c)**

 **Le clipping consiste à dessiner seulement la partie utile d'un vecteur dans une clôture.** 

**d)**

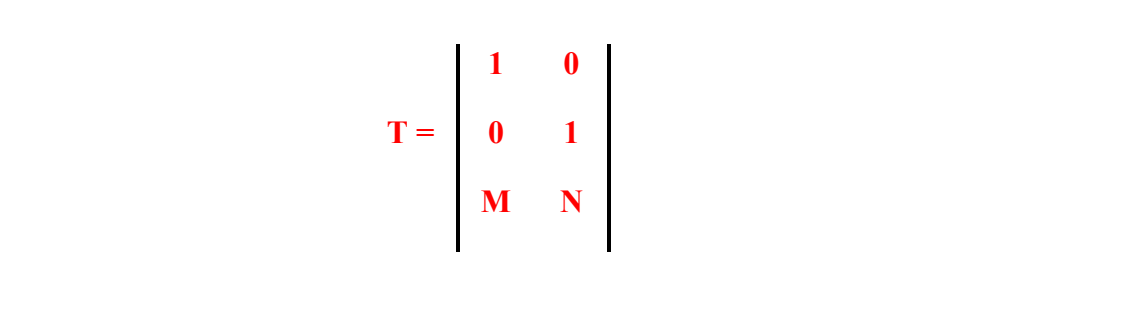

**a)**

- **1. Word Coordinates (WC) ;**
- **2. Normalised Device Coordinates (NDC) ;**
- 3. **Device Coordinates (DC).**

**b)**

**Toute image composée de pixels est appelée bitmap.** 

**c)**

**L'idée du vectoriel est de diminuer le nombre d'informations pour définir un graphisme en** 

 **indiquant uniquement des coordonnées et le type de graphisme => Les fichiers s'en trouvent** 

 **nettement réduits et il suffit d'avoir un interpréteur pour l'affichage sur écran.**

**d)**

- **La résolution d'une image composée de points est définie par la densité des points par unité de surface (ppi ou dpi).**
- **La définition d'une image est le nombre de pixels total (le nombre de colonnes de l'image \* son nombre de lignes).**

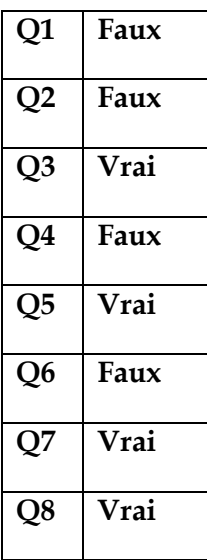

**Exercice 5** : (04 pts)

 **POINT : Cette fonction retourne les coordonnées en cours du curseur graphique ou l'attribut de couleur d'un pixel spécifié.** 

**PALETTE USING : Cette instruction change l'affectation des couleurs aux attributs de couleurs dans le mode écran courant.** 

 **WINDOW : Cette instruction définit les dimensions logiques de la fenêtre graphique en cours.** 

 **PMAP : Cette fonction retourne la coordonnée logique correspondant à une coordonnée physique, ou vice-versa.**